# <span id="page-0-0"></span>MC-202 — Aula 14 Árvores de Afunilamento

Lehilton Pedrosa

Instituto de Computação – Unicamp

Segundo Semestre de 2015

#### Roteiro

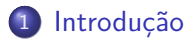

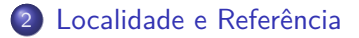

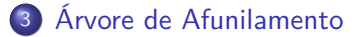

Lehilton Pedrosa (IC/Unicamp) [MC-202 — Aula 14](#page-0-0) Segundo Semestre de 2015 2 / 17

重

 $2990$ 

 $\overline{AB}$   $\rightarrow$   $\overline{AB}$   $\rightarrow$   $\overline{AB}$   $\rightarrow$ 

4日下

<span id="page-2-0"></span>No nosso aparelho celular, temos diversos contatos.

Lehilton Pedrosa (IC/Unicamp) [MC-202 — Aula 14](#page-0-0) Segundo Semestre de 2015 3 / 17

重

 $299$ 

 $\overline{AB}$   $\rightarrow$   $\overline{AB}$   $\rightarrow$   $\overline{AB}$   $\rightarrow$ 

4 0 8

Carlos : 3234 2322 Leo : 92923 2932 José : 92832 3936 Ana : 99129 4323 Maria : 9992 3432 Daniel : 99381 3824 Bia : 3323 3432

No nosso aparelho celular, temos diversos contatos.

目

 $QQ$ 

Carlos : 3234 2322 Leo : 92923 2932 José : 92832 3936 Ana : 99129 4323 Maria : 9992 3432 Daniel : 99381 3824 Bia : 3323 3432

No nosso aparelho celular, temos diversos contatos.

**Pergunta:** Que estrutura é a mais adequada para guardar os dados?

G.

 $QQ$ 

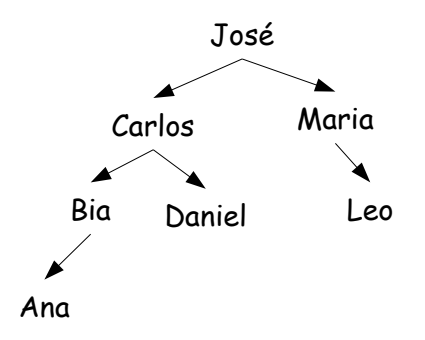

No nosso aparelho celular, temos diversos contatos.

**Pergunta:** Que estrutura é a mais adequada para guardar os dados? **Resposta:** Uma árvore

 $\leftarrow$   $\Box$ 

 $QQ$ 

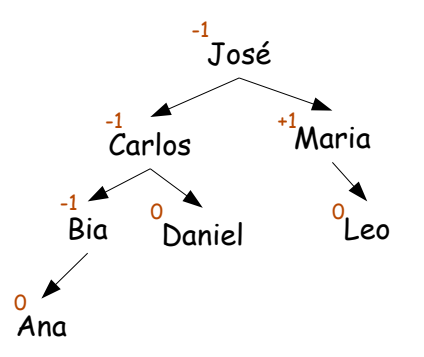

No nosso aparelho celular, temos diversos contatos.

**Pergunta:** Que estrutura é a mais adequada para guardar os dados? **Resposta:** Uma árvore balanceada

 $\Omega$ 

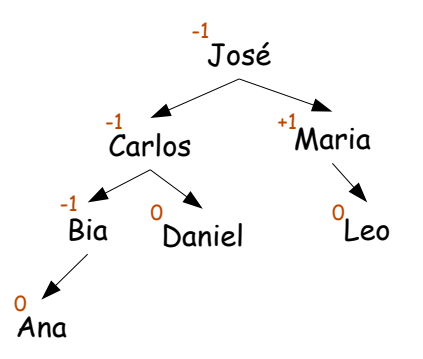

No nosso aparelho celular, temos diversos contatos.

**Pergunta:** Que estrutura é a mais adequada para guardar os dados? **Resposta:** Uma árvore balanceada?

 $\Omega$ 

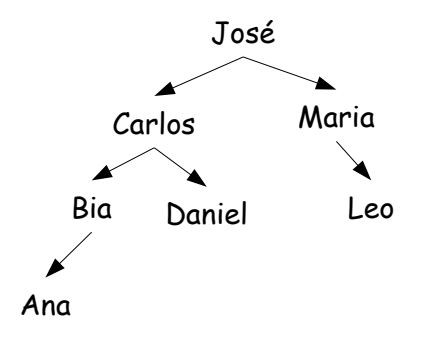

Lehilton Pedrosa (IC/Unicamp) [MC-202 — Aula 14](#page-0-0) Segundo Semestre de 2015 4 / 17

重

 $299$ 

 $\overline{AB}$   $\rightarrow$   $\overline{AB}$   $\rightarrow$   $\overline{AB}$   $\rightarrow$ 

4 0 8

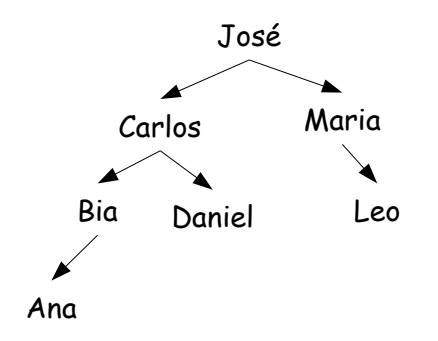

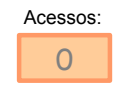

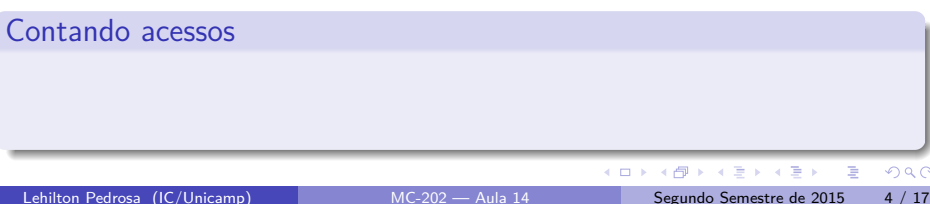

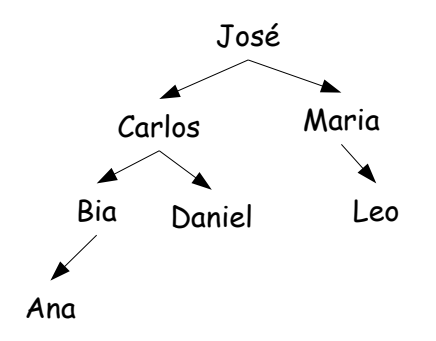

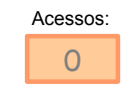

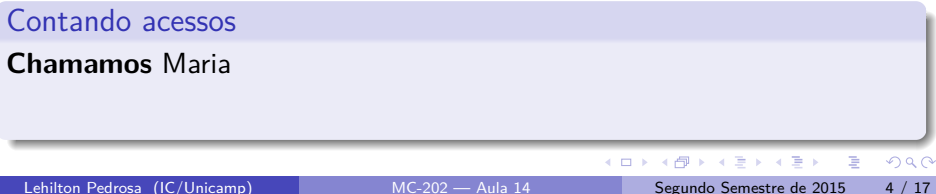

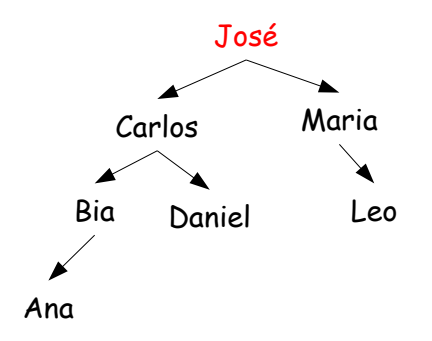

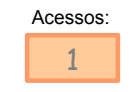

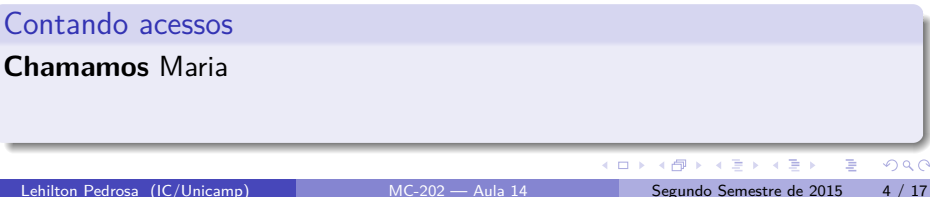

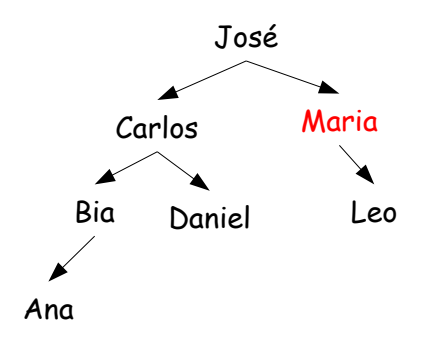

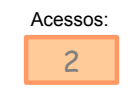

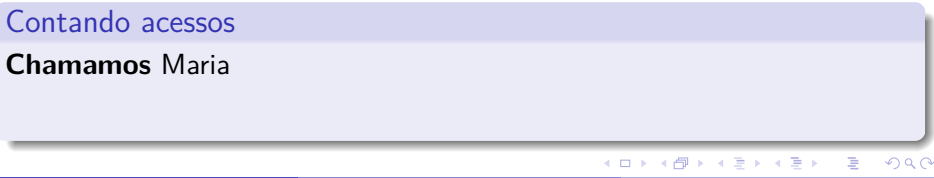

Lehilton Pedrosa (IC/Unicamp) [MC-202 — Aula 14](#page-0-0) Segundo Semestre de 2015 4 / 17

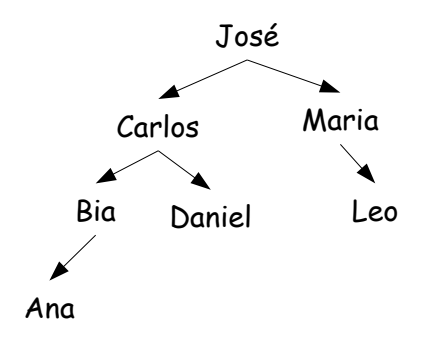

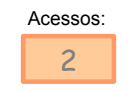

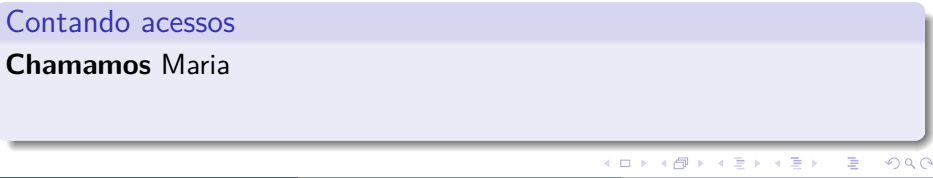

Lehilton Pedrosa (IC/Unicamp) [MC-202 — Aula 14](#page-0-0) Segundo Semestre de 2015 4 / 17

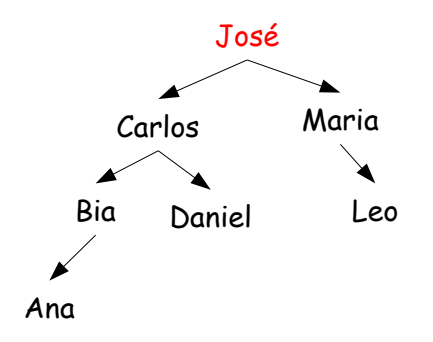

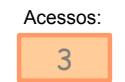

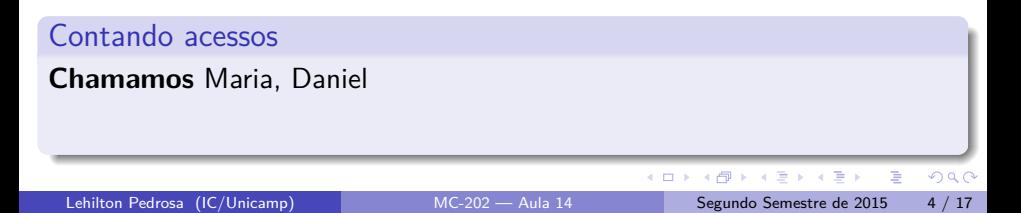

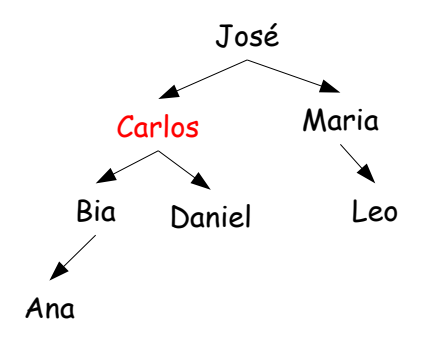

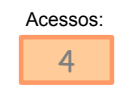

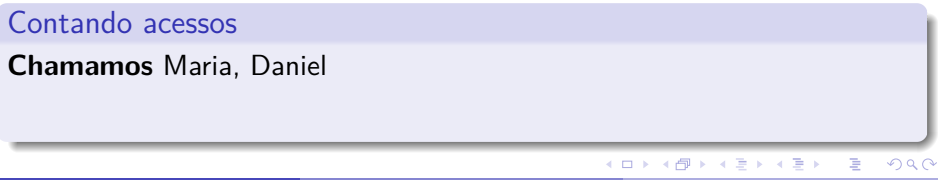

Lehilton Pedrosa (IC/Unicamp) [MC-202 — Aula 14](#page-0-0) Segundo Semestre de 2015 4 / 17

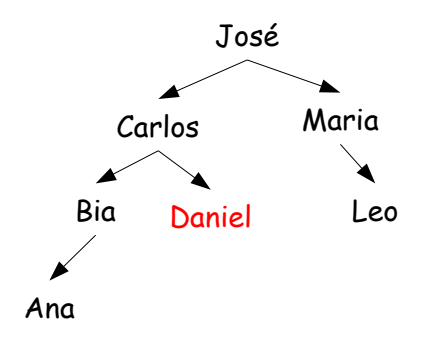

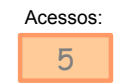

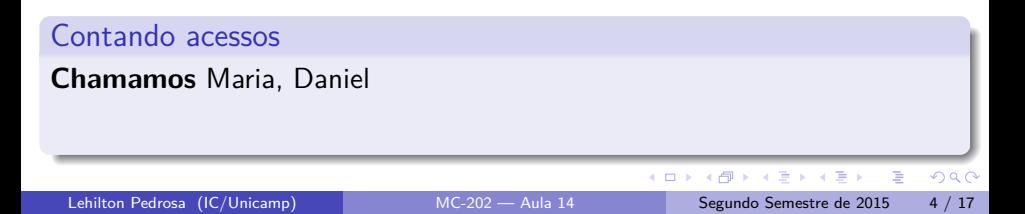

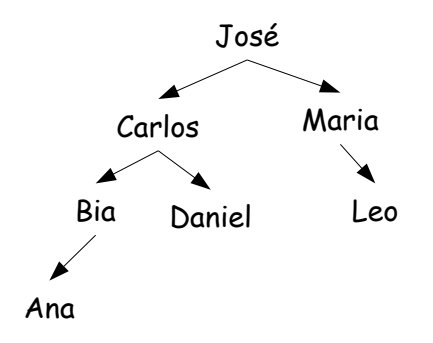

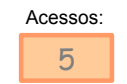

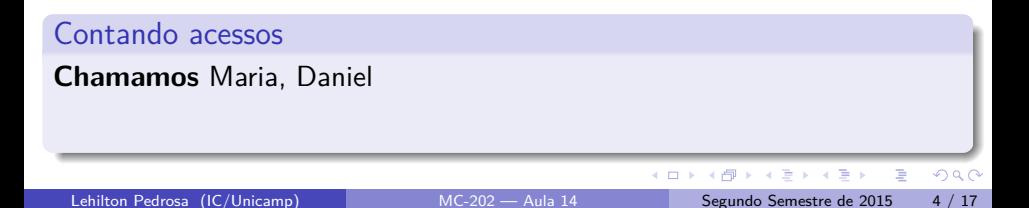

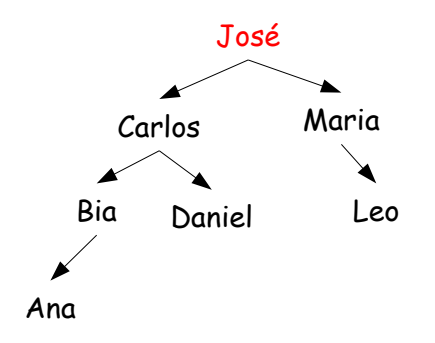

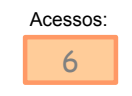

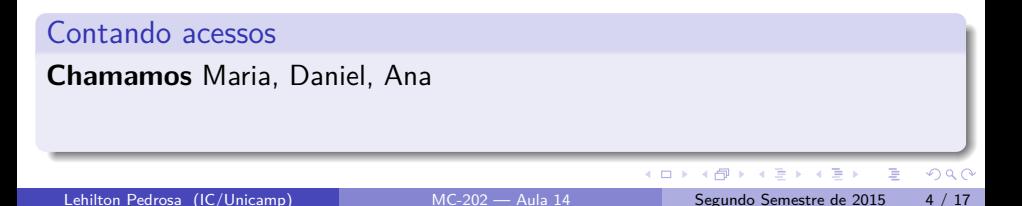

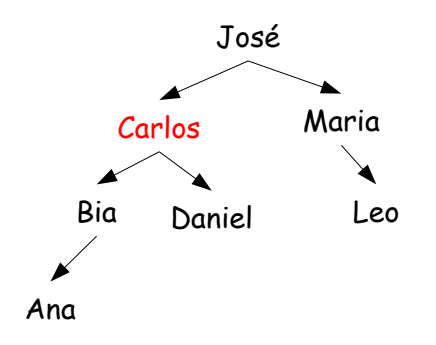

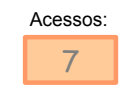

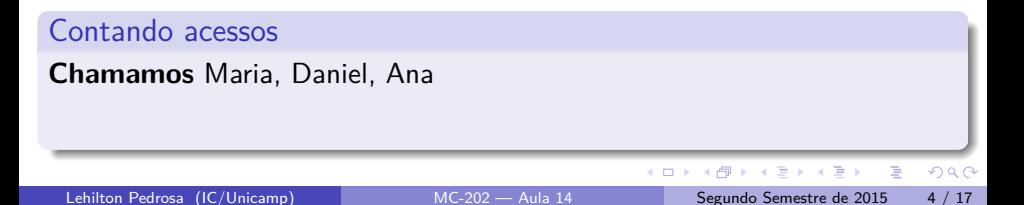

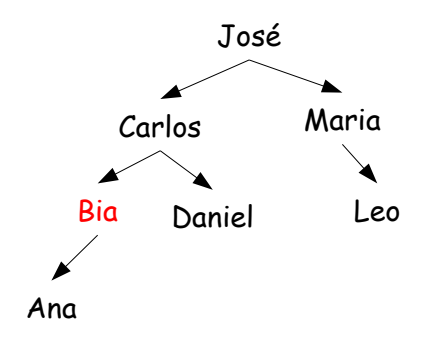

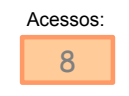

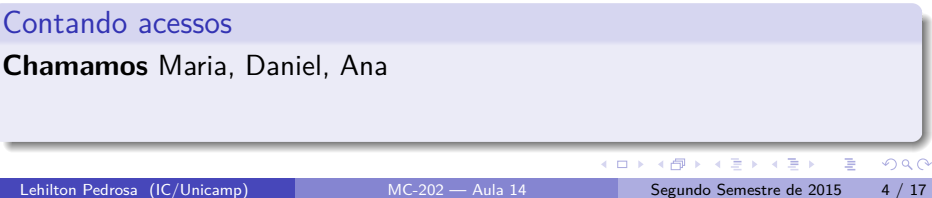

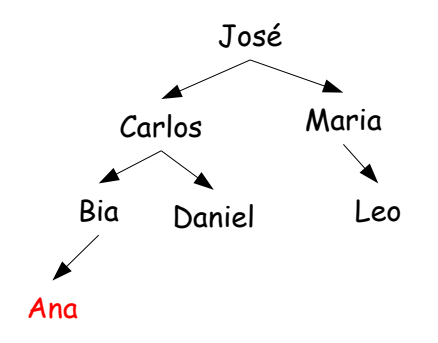

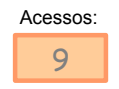

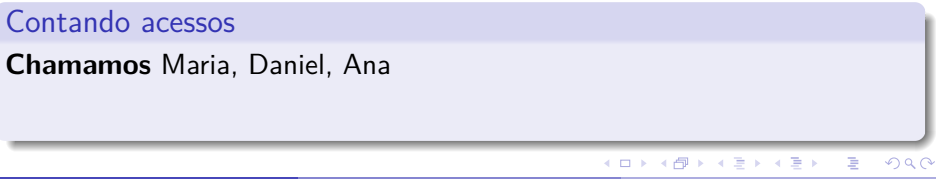

Lehilton Pedrosa (IC/Unicamp) [MC-202 — Aula 14](#page-0-0) Segundo Semestre de 2015 4 / 17

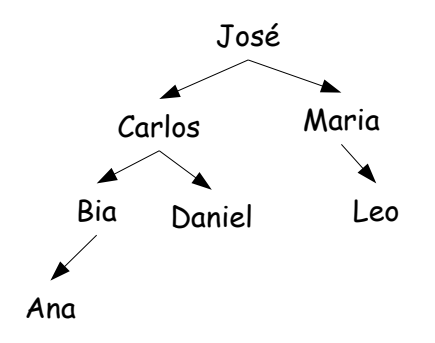

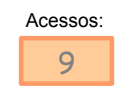

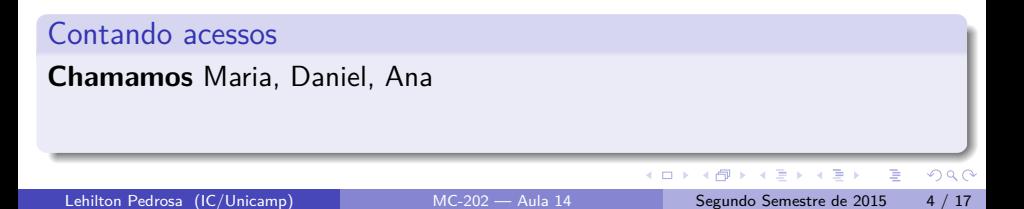

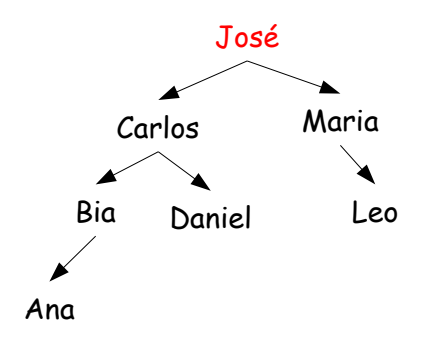

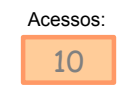

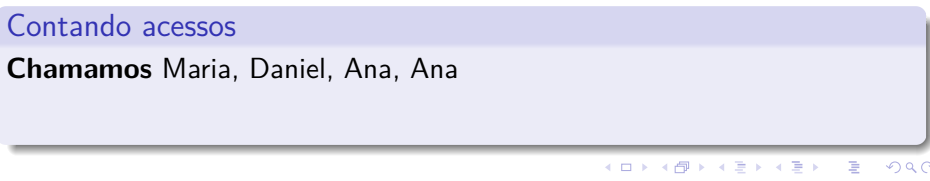

Lehilton Pedrosa (IC/Unicamp) [MC-202 — Aula 14](#page-0-0) Segundo Semestre de 2015 4 / 17

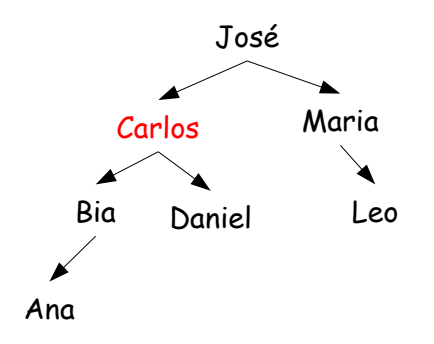

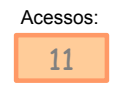

Contando acessos **Chamamos** Maria, Daniel, Ana, Ana  $298$  $\leftarrow$   $\Box$ 4日→ 4 周 8 → 重 э Lehilton Pedrosa (IC/Unicamp) [MC-202 — Aula 14](#page-0-0) Segundo Semestre de 2015 4 / 17

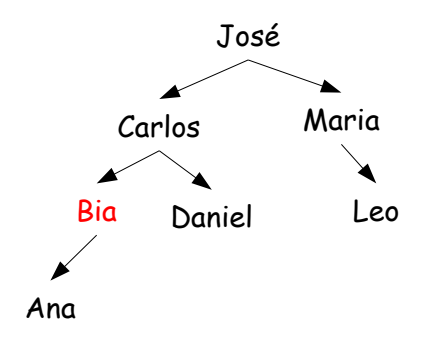

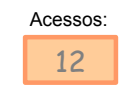

Contando acessos **Chamamos** Maria, Daniel, Ana, Ana  $298$  $\leftarrow$   $\Box$ 4日→ 4 周 8 → 重 э Lehilton Pedrosa (IC/Unicamp) [MC-202 — Aula 14](#page-0-0) Segundo Semestre de 2015 4 / 17

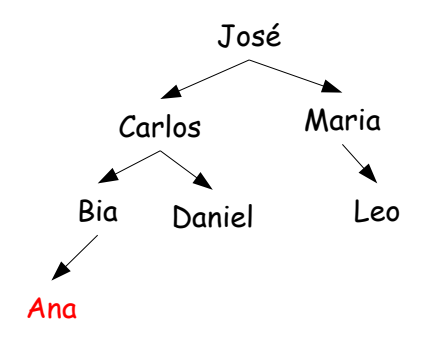

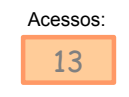

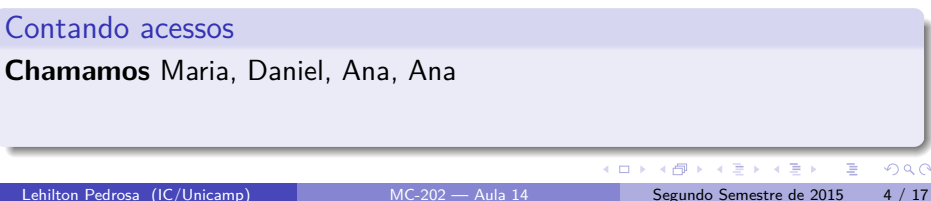

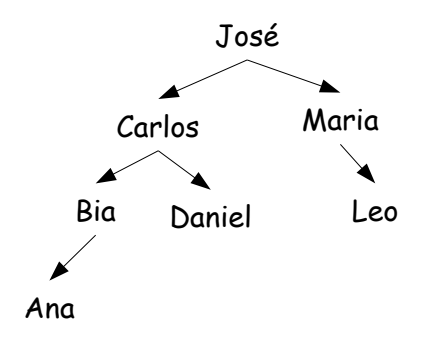

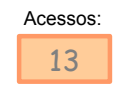

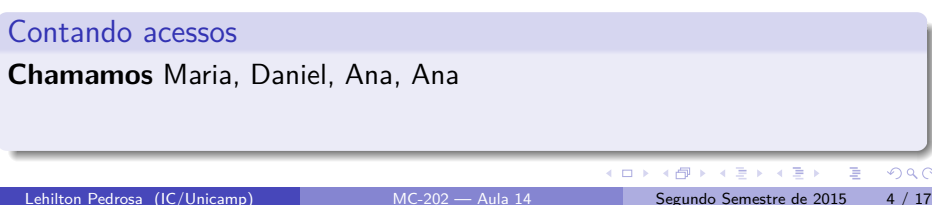

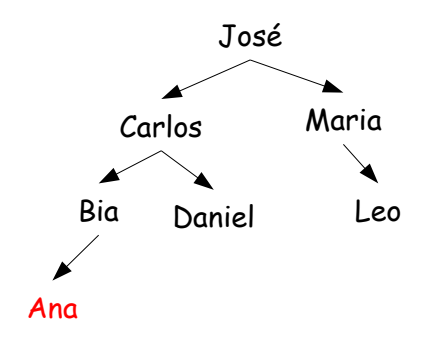

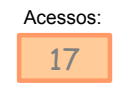

Contando acessos **Chamamos** Maria, Daniel, Ana, Ana, Ana  $298$ 4 周 8 人居  $\leftarrow$   $\Box$ ∢母 **D** Þ Lehilton Pedrosa (IC/Unicamp) [MC-202 — Aula 14](#page-0-0) Segundo Semestre de 2015 4 / 17

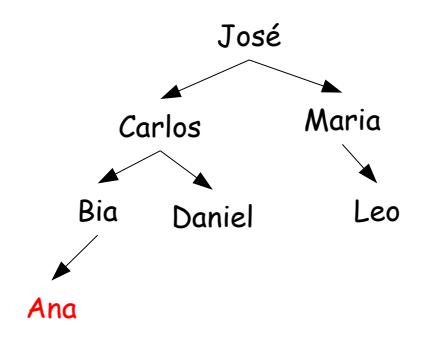

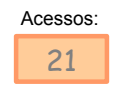

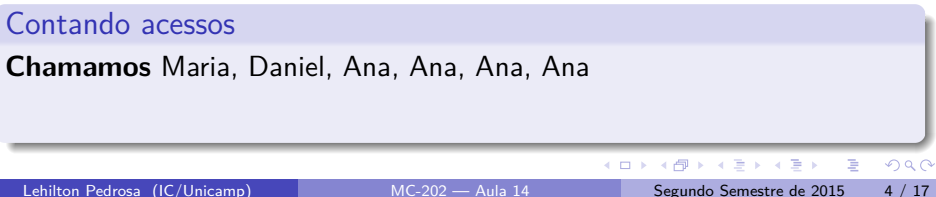

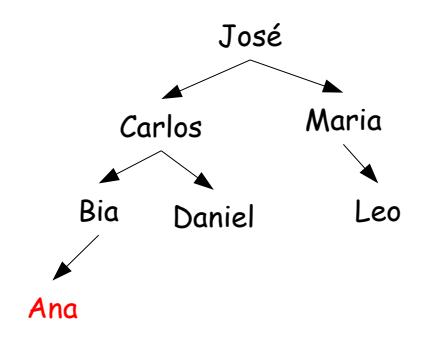

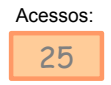

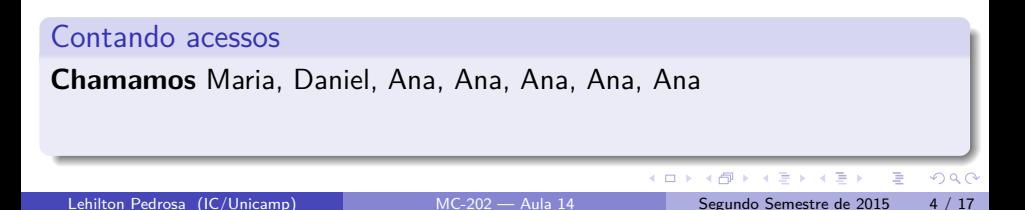

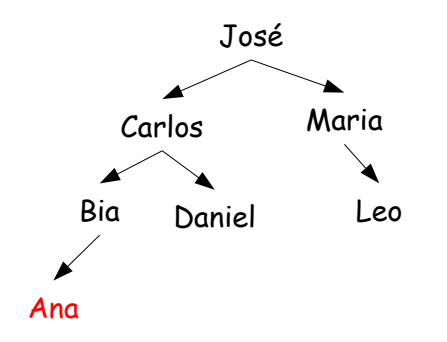

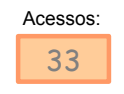

#### Contando acessos

**Chamamos** Maria, Daniel, Ana, Ana, Ana, Ana, Ana e Ana

 $\rightarrow$ すぎ Lehilton Pedrosa (IC/Unicamp) [MC-202 — Aula 14](#page-0-0) Segundo Semestre de 2015 4 / 17

Ξ

 $\leftarrow$   $\Box$ ∢母  $298$ 

Þ

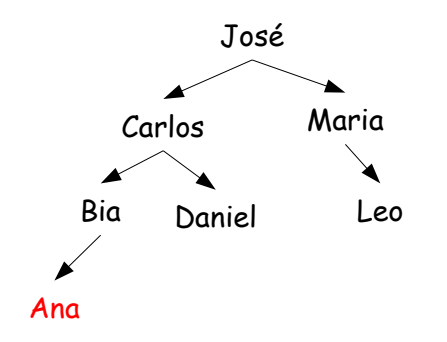

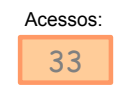

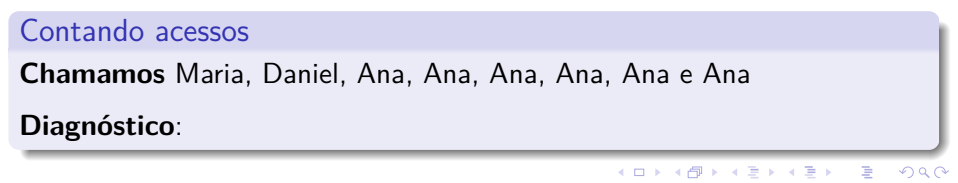

Lehilton Pedrosa (IC/Unicamp) [MC-202 — Aula 14](#page-0-0) Segundo Semestre de 2015 4 / 17

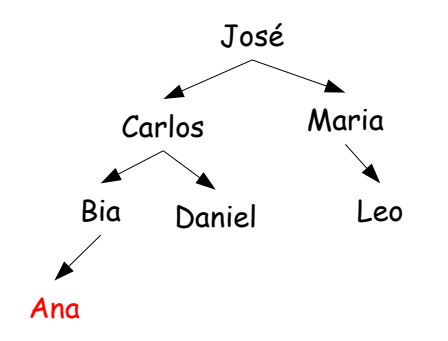

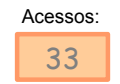

#### Contando acessos **Chamamos** Maria, Daniel, Ana, Ana, Ana, Ana, Ana e Ana **Diagnóstico**: Acessamos um certo elemento várias vezes!  $290$  $\leftarrow$   $\Box$ 4. 三下 回復 差 Lehilton Pedrosa (IC/Unicamp) [MC-202 — Aula 14](#page-0-0) Segundo Semestre de 2015 4 / 17

#### Modificando a árvore

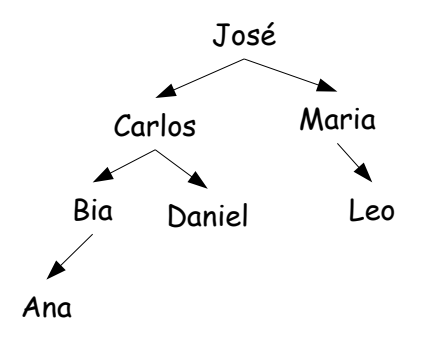

Vamos modificar a árvore:

 $A \equiv \mathbf{1} \times A \equiv \mathbf{1}$ Lehilton Pedrosa (IC/Unicamp) [MC-202 — Aula 14](#page-0-0) Segundo Semestre de 2015 5 / 17

4日下

4 同 ト

 $2990$ 

目

#### Modificando a árvore

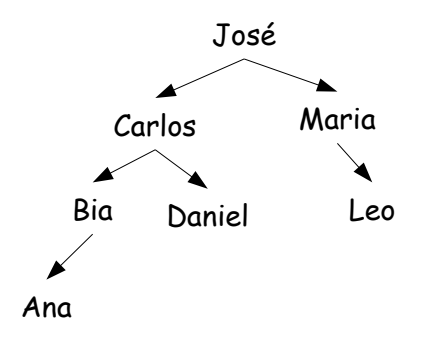

Vamos modificar a árvore: trazemos o elemento mais recente para cima!

÷

**IN** 

 $\leftarrow$   $\Box$ 

 $QQ$ 

э
# Modificando a árvore

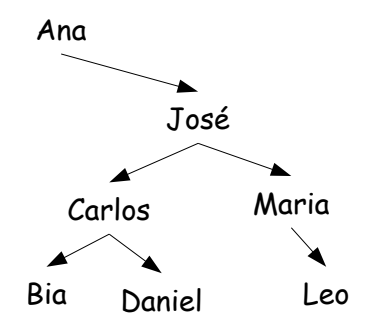

Vamos modificar a árvore: trazemos o elemento mais recente para cima!

÷

**IN** 

 $\leftarrow$   $\Box$ 

 $QQ$ 

# Modificando a árvore

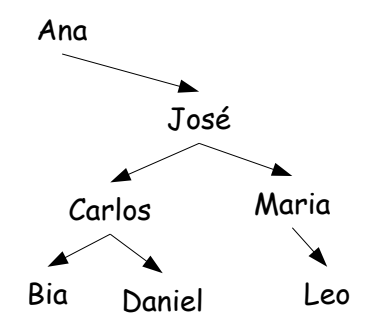

Vamos modificar a árvore: trazemos o elemento mais recente para cima! **Pergunta:** A árvore é balanceada?

÷  $\sim$ 

 $\leftarrow$   $\Box$ 

 $QQ$ 

# Modificando a árvore

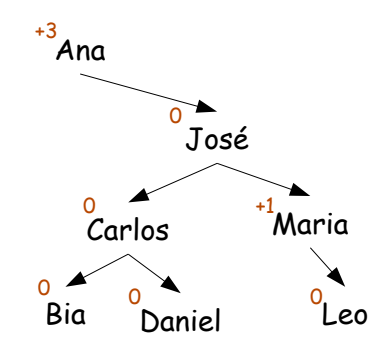

Vamos modificar a árvore: trazemos o elemento mais recente para cima! **Pergunta:** A árvore é balanceada? Não!

 $\leftarrow$   $\Box$ 

 $200$ 

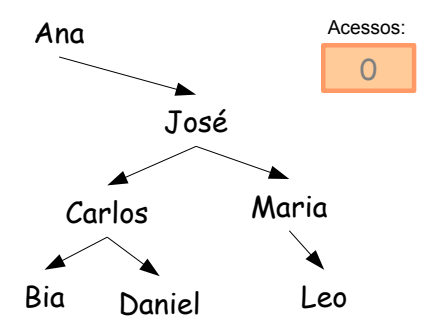

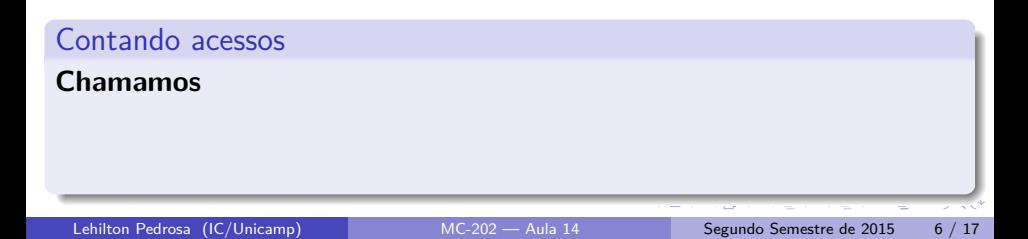

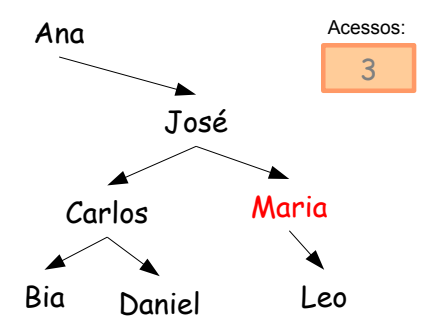

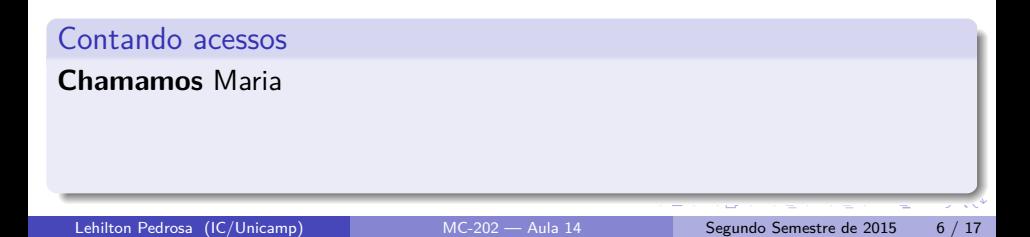

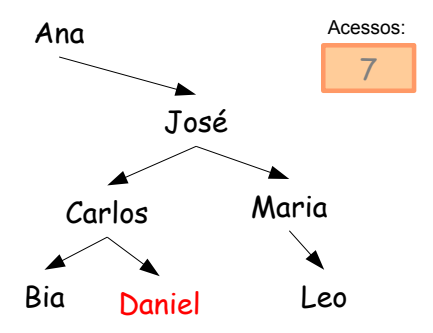

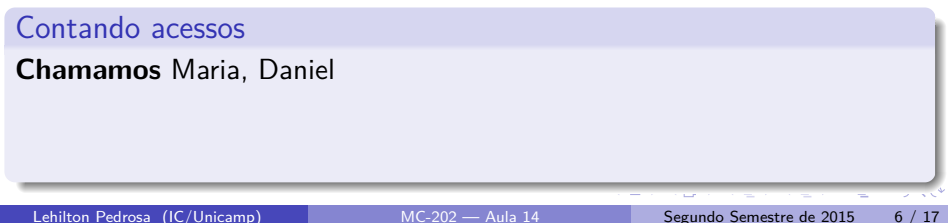

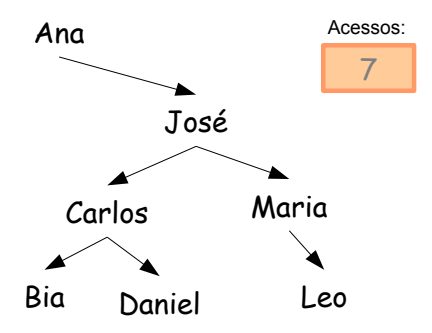

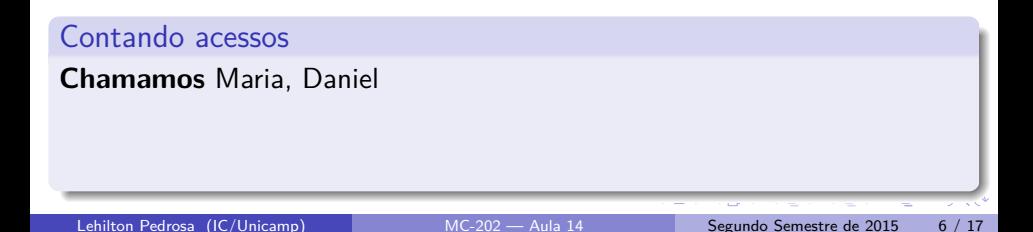

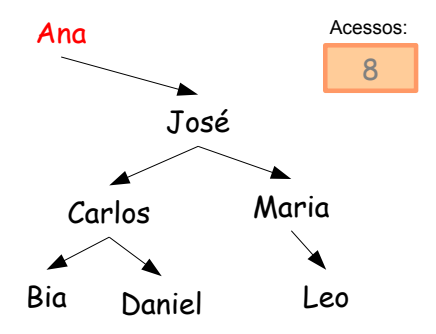

#### Contando acessos

**Chamamos** Maria, Daniel, Ana

Lehilton Pedrosa (IC/Unicamp) [MC-202 — Aula 14](#page-0-0) Segundo Semestre de 2015 6 / 17

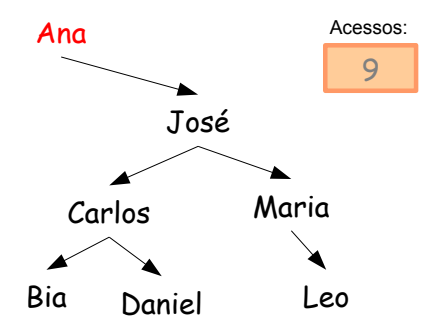

#### Contando acessos

**Chamamos** Maria, Daniel, Ana, Ana

Lehilton Pedrosa (IC/Unicamp) [MC-202 — Aula 14](#page-0-0) Segundo Semestre de 2015 6 / 17

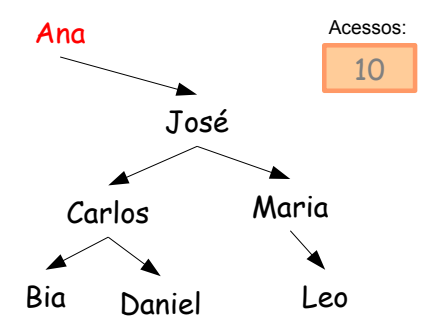

#### Contando acessos

**Chamamos** Maria, Daniel, Ana, Ana, Ana

Lehilton Pedrosa (IC/Unicamp) [MC-202 — Aula 14](#page-0-0) Segundo Semestre de 2015 6 / 17

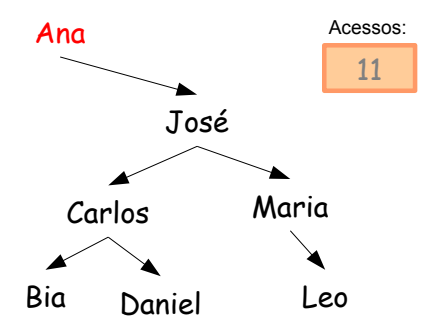

#### Contando acessos

**Chamamos** Maria, Daniel, Ana, Ana, Ana, Ana

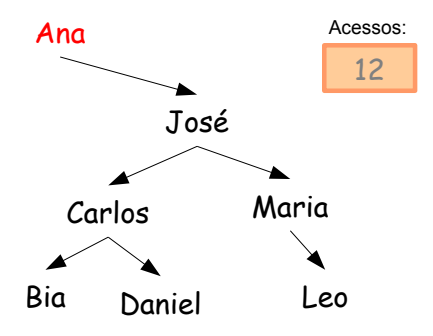

#### Contando acessos

**Chamamos** Maria, Daniel, Ana, Ana, Ana, Ana, Ana

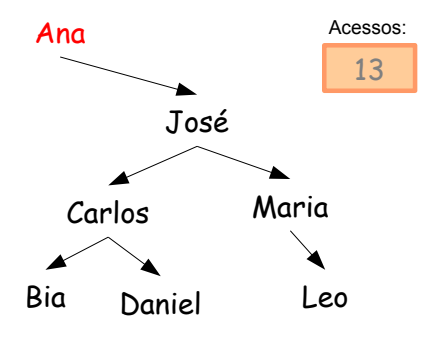

## Contando acessos

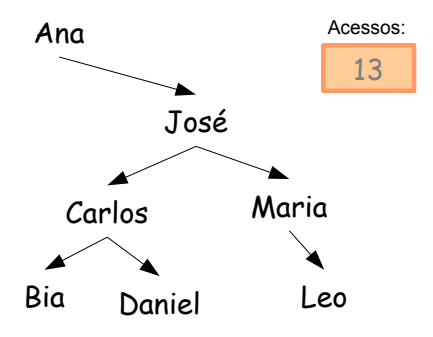

#### Contando acessos

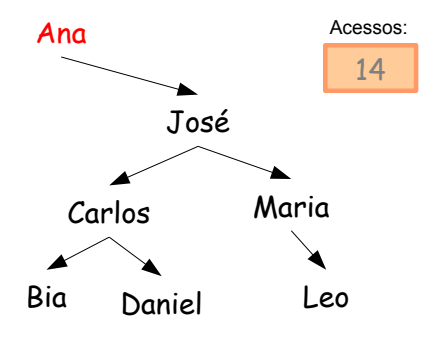

#### Contando acessos

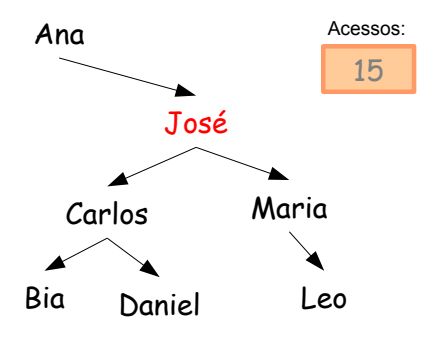

#### Contando acessos

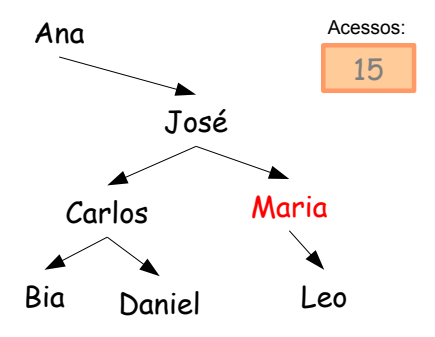

#### Contando acessos

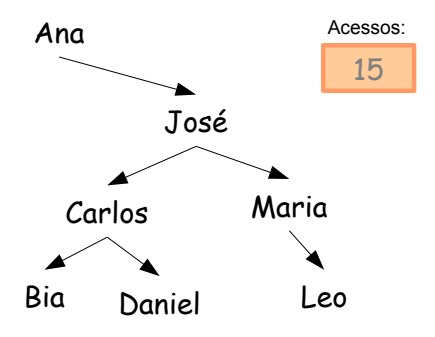

#### Contando acessos

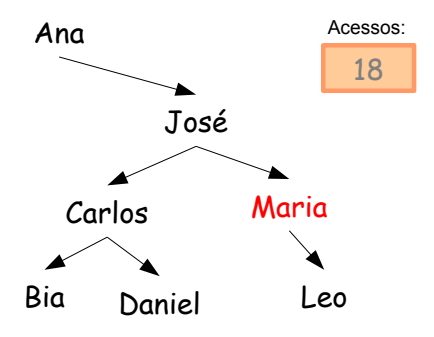

## Contando acessos

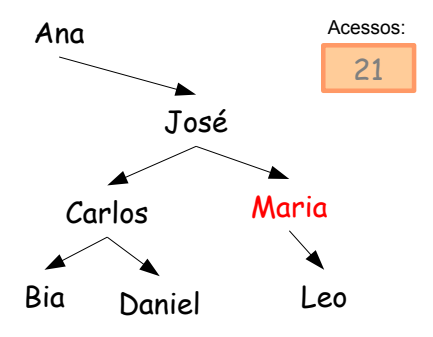

## Contando acessos

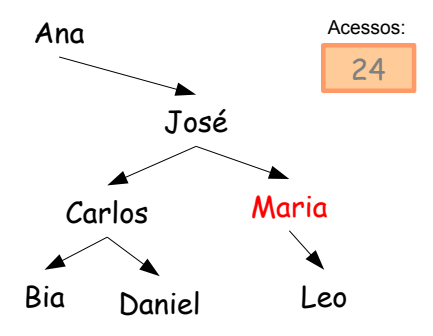

## Contando acessos

**Chamamos** Maria, Daniel, Ana, Ana, Ana, Ana, Ana, Ana, Maria, Maria, Maria, Maria

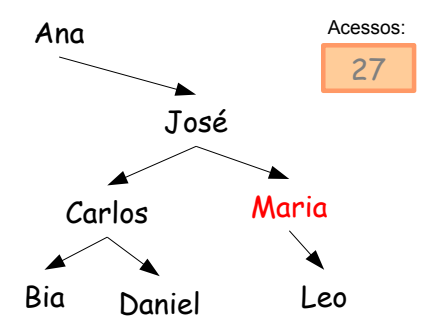

## Contando acessos

**Chamamos** Maria, Daniel, Ana, Ana, Ana, Ana, Ana, Ana, Maria, Maria, Maria, Maria, Maria...

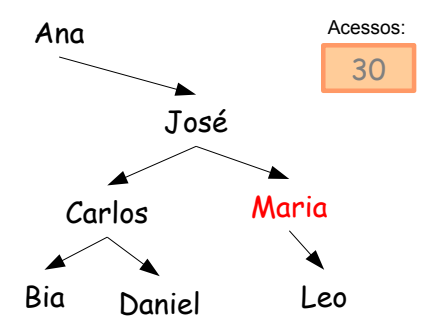

#### Contando acessos

**Chamamos** Maria, Daniel, Ana, Ana, Ana, Ana, Ana, Ana, Maria, Maria, Maria, Maria, Maria...

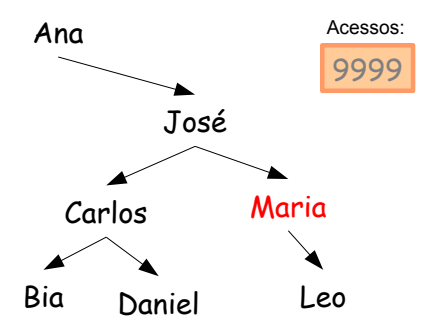

#### Contando acessos

**Chamamos** Maria, Daniel, Ana, Ana, Ana, Ana, Ana, Ana, Maria, Maria, Maria, Maria, Maria...

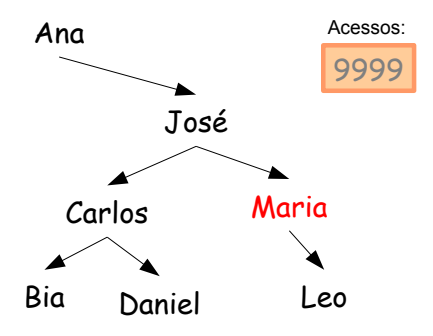

#### Contando acessos

**Chamamos** Maria, Daniel, Ana, Ana, Ana, Ana, Ana, Ana, Maria, Maria, Maria, Maria, Maria...

## **Diagnóstico**:

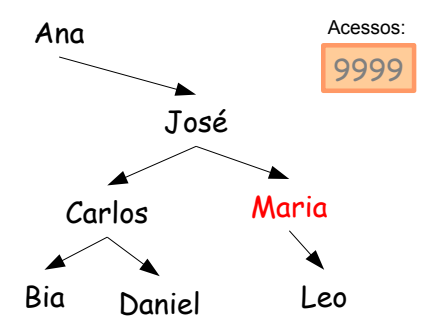

#### Contando acessos

**Chamamos** Maria, Daniel, Ana, Ana, Ana, Ana, Ana, Ana, Maria, Maria, Maria, Maria, Maria...

**Diagnóstico**: Acessamos os mais recentes várias vezes!

# Localidade de Referência

## Princípio da localidade

É o princípio que um mesmo elemento que um certo elemento é acessado muitas vezes por um curto período de tempo. Acontece de várias maneiras:

 $\Omega$ 

化重新润滑脂

# Localidade de Referência

## Princípio da localidade

É o princípio que um mesmo elemento que um certo elemento é acessado muitas vezes por um curto período de tempo. Acontece de várias maneiras:

- **temporal:** um elemento acessado recentemente tende a ser acessado novamente em breve
- **espacial:** se um dado foi acessado em certa parte da memória, locais próximos tendem a ser acessados em breve

 $QQ$ 

**ARANES** 

# Localidade de Referência

## Princípio da localidade

É o princípio que um mesmo elemento que um certo elemento é acessado muitas vezes por um curto período de tempo. Acontece de várias maneiras:

- **temporal:** um elemento acessado recentemente tende a ser acessado novamente em breve
- **espacial:** se um dado foi acessado em certa parte da memória, locais próximos tendem a ser acessados em breve

#### **Exemplos**

- conjuntos dinâmicos
- código de um programa
- dados de um registro

 $\Omega$ 

∢何 ▶ ∢ ヨ ▶ ∢ ヨ ▶

# Árvore de Afunilamento (Splay Tree)

## Splay Tree

- **•** introduzida por Daniel Dominic Sleator and Robert Endre Tarian (1985)
- $\bullet$  tenta fazer com que elementos mais recentementes acessados estejam perto da raiz

 $200$ 

# Árvore de Afunilamento (Splay Tree)

## Splay Tree

- **•** introduzida por Daniel Dominic Sleator and Robert Endre Tarjan (1985)
- $\bullet$  tenta fazer com que elementos mais recentementes acessados estejam perto da raiz

## Definição

Um Splay Tree é alguma árvore de busca cuja implementação usa a operação de afunilamento.

 $200$ 

医毛囊 医牙骨下的

# Árvore de Afunilamento (Splay Tree)

## Splay Tree

- **•** introduzida por Daniel Dominic Sleator and Robert Endre Tarjan (1985)
- $\bullet$  tenta fazer com que elementos mais recentementes acessados estejam perto da raiz

## Definição

Um Splay Tree é alguma árvore de busca cuja implementação usa a operação de afunilamento.

### **Característica**

- **Pior caso de uma busca:** O(n)
- **Pior caso de** k **operações consecutivas:** O(k log(n))

 $\Omega$ 

 $\mathcal{A} \oplus \mathcal{B}$  and  $\mathcal{A} \oplus \mathcal{B}$  and  $\mathcal{B} \oplus \mathcal{B}$ 

4 **E** F

Afunilar

Afunilar um nó é um operação que transforma um né em raiz.

 $QQ$ 

イ御 トメ ミトメ ミトリ (目)

4 0 F

Afunilar

Afunilar um nó é um operação que transforma um né em raiz.

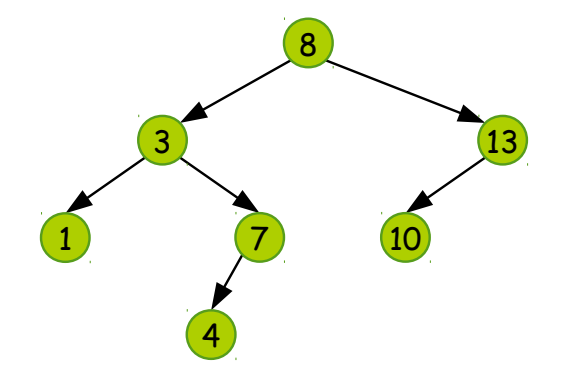

**Exemplo:** Afunilar o 4.

Lehilton Pedrosa (IC/Unicamp) [MC-202 — Aula 14](#page-0-0) Segundo Semestre de 2015 9 / 17

**IN** 

4 0 8

 $299$ 

Afunilar

Afunilar um nó é um operação que transforma um né em raiz.

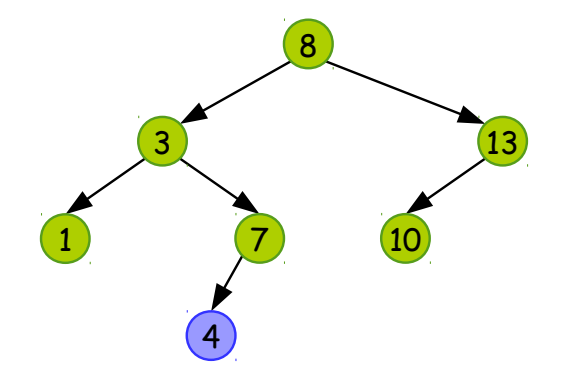

**Exemplo:** Afunilar o 4.

Lehilton Pedrosa (IC/Unicamp) [MC-202 — Aula 14](#page-0-0) Segundo Semestre de 2015 9 / 17

**IN** 

4 0 8

 $299$ 

Afunilar

Afunilar um nó é um operação que transforma um né em raiz.

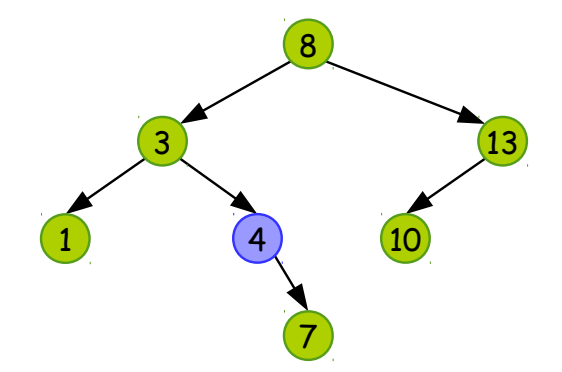

#### **Exemplo:** Afunilar o 4.

 $\sim$ 

э.

4 D F

 $299$
# Principal operação: **afunilar**

Afunilar

Afunilar um nó é um operação que transforma um né em raiz.

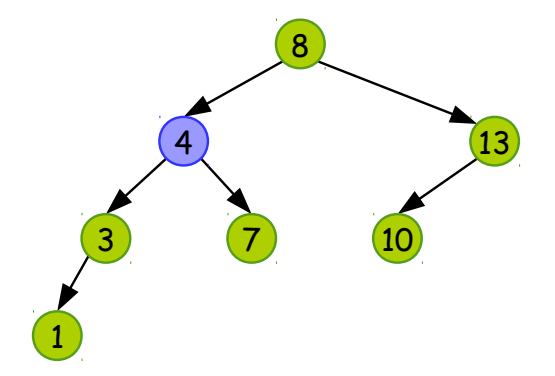

#### **Exemplo:** Afunilar o 4.

 $\sim$ 

4 **D F** 

 $299$ 

э

# Principal operação: **afunilar**

Afunilar

Afunilar um nó é um operação que transforma um né em raiz.

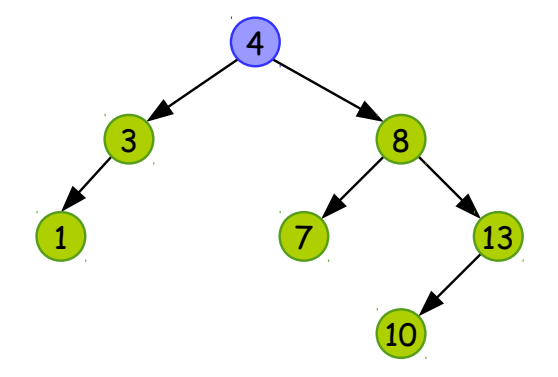

#### **Exemplo:** Afunilar o 4.

 $\rightarrow$   $\rightarrow$   $\rightarrow$ Lehilton Pedrosa (IC/Unicamp) [MC-202 — Aula 14](#page-0-0) Segundo Semestre de 2015 9 / 17

÷

 $\leftarrow$   $\Box$ 

 $299$ 

э

# Ideia

### Afunilar nó x

Fazemos rotações dependendo do caso:

- $\bullet$  x é raiz
- <sup>2</sup> Caso zig: pai de x é raiz
- **3** Caso zig-zig: pai e avô alinhados
- <sup>4</sup> Caso zig-zag: pai e avô não alinhados

目

 $QQ$ 

 $\overline{AB}$   $\rightarrow$   $\overline{AB}$   $\rightarrow$   $\overline{AB}$   $\rightarrow$ 

 $\leftarrow$   $\Box$ 

# Ideia

### Afunilar nó x

Fazemos rotações dependendo do caso:

- $\bullet$  x é raiz
- **2** Caso zig: pai de x é raiz
- **3** Caso zig-zig: pai e avô alinhados
- **4** Caso zig-zag: pai e avô não alinhados

**Algoritmo:** Enquanto x não for raiz, escolhe rotação adequada.

 $QQ$ 

# Ideia

### Afunilar nó x

Fazemos rotações dependendo do caso:

- $\bullet$  x é raiz
- **2** Caso zig: pai de x é raiz
- **3** Caso zig-zig: pai e avô alinhados
- **4** Caso zig-zag: pai e avô não alinhados

**Algoritmo:** Enquanto x não for raiz, escolhe rotação adequada.

**Observação:** Nossa implementação usará nós com ponteiro para o nó pai!

 $QQ$ 

**Caso 2:** zig (pai de x é raiz)

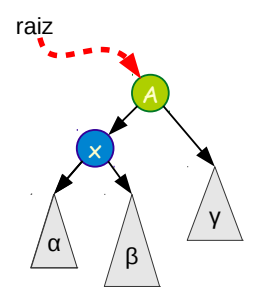

## Procedimento

医毛囊 医牙骨下的 Lehilton Pedrosa (IC/Unicamp) [MC-202 — Aula 14](#page-0-0) Segundo Semestre de 2015 11 / 17

4日下

4 同 ト

 $299$ 

造

**Caso 2:** zig (pai de x é raiz)

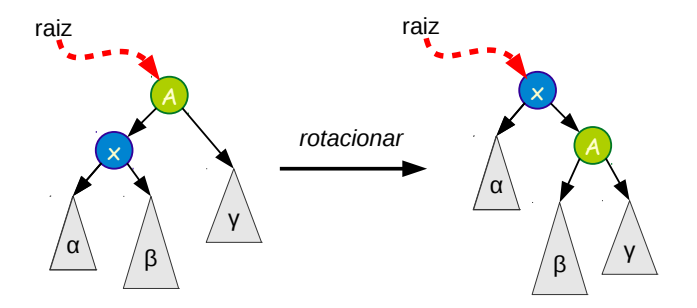

## Procedimento

Rotaciona na direção da raiz.

 $\rightarrow$   $\equiv$   $\rightarrow$ Lehilton Pedrosa (IC/Unicamp) [MC-202 — Aula 14](#page-0-0) Segundo Semestre de 2015 11 / 17

÷ **IN** 

4 **D F** 

 $QQ$ 

э

# **Caso 3:** zig-zig (pai de x na mesma direção do avô)

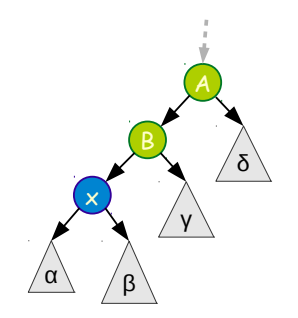

### Procedimento

 $\rightarrow$   $\rightarrow$   $\rightarrow$ Lehilton Pedrosa (IC/Unicamp) [MC-202 — Aula 14](#page-0-0) Segundo Semestre de 2015 12 / 17

Ξ

4 **D F** 

 $299$ 

造

# **Caso 3:** zig-zig (pai de x na mesma direção do avô)

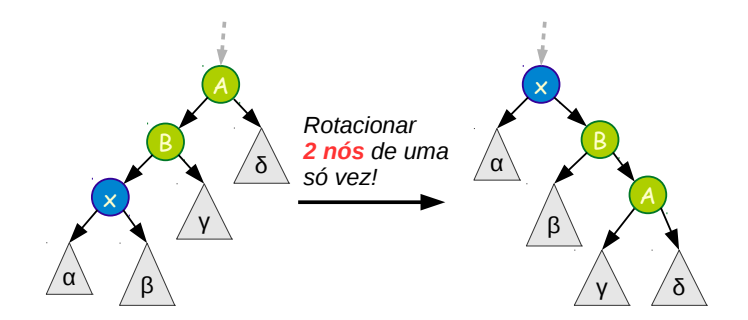

### Procedimento

Rotaciona avô e depois pais na mesma direção.

 $\leftarrow$   $\Box$ 

 $\Omega$ 

# **Caso 4:** zig-zag (pai de x na mesma oposta à do avô)

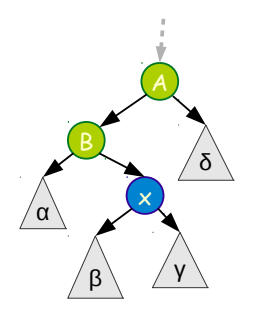

## Procedimento

化重新润滑脂 Lehilton Pedrosa (IC/Unicamp) [MC-202 — Aula 14](#page-0-0) Segundo Semestre de 2015 13 / 17

4 **D F** 

 $299$ 

造

# **Caso 4:** zig-zag (pai de x na mesma oposta à do avô)

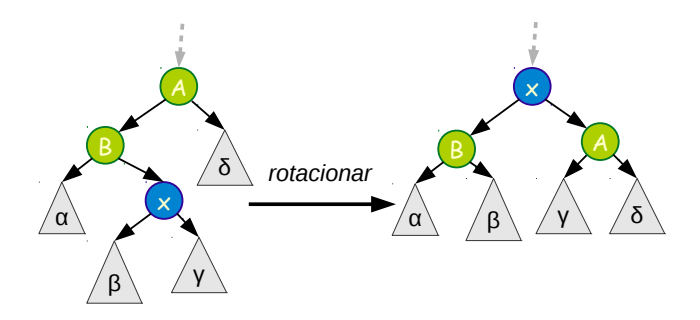

## Procedimento

Rotaciona pai na direção do pai e depois avô na direção oposta.

Lehilton Pedrosa (IC/Unicamp) [MC-202 — Aula 14](#page-0-0) Segundo Semestre de 2015 13 / 17

 $\leftarrow$   $\Box$ 

 $\Omega$ 

## Afunilar

```
void afunilar(NoArv **r, NoArv *x) {
 // enquanto não chega na raiz
 while(*r != x) {
     // caso zig
     if (x->pai == *r) {
         ...
     }
```
## Afunilar

```
void afunilar(NoArv **r, NoArv *x) {
 // enquanto não chega na raiz
 while(*r != x) {
     // caso zig
     if (x->pai == *r) {
         ...
     } else {
         NoArv *pai = x->pai, *avo = pai->pai;
```
## Afunilar

```
void afunilar(NoArv **r, NoArv *x) {
// enquanto não chega na raiz
 while(*r != x) {
    // caso zig
     if (x->pai == *r) {
         ...
    } else {
         NoArv *pai = x->pai, *avo = pai->pai;
        // caso zig-zig
         if ((x==pai->esq && pai==avo->esq) ||
             (x==pai->dir && pai==avo->dir) ) {
```
...

## Afunilar

```
void afunilar(NoArv **r, NoArv *x) {
// enquanto não chega na raiz
 while(*r != x) {
     // caso zig
     if (x->pai == *r) {
         ...
     } else {
         NoArv *pai = x->pai, *avo = pai->pai;
         // caso zig-zig
         if ((x==pai->esq && pai==avo->esq) ||
             (x==pai->dir && pai==avo->dir) ) {
             ...
         // caso zig-zag
         } else {
             ...
         }
     }
}
```
}

# Operações de Conjunto

Operações básicas

#### **Buscar:**

- **1** Inserir em árvore de busca
- <sup>2</sup> Se encontrou, afunilar elemento acessado

- 4 重 8 - 4 重 8

4 同 ト

4 **D F** 

 $QQ$ 

э

# Operações de Conjunto

## Operações básicas

#### **Buscar:**

- **1** Inserir em árvore de busca
- **■** Se encontrou, afunilar elemento acessado

### **Inserir:**

- **1** Inserir em árvore de busca
- **2** Afunilar elemento inserido

э

 $QQ$ 

化重新润滑脂

 $\leftarrow$   $\Box$ 

# Operações de Conjunto

## Operações básicas

### **Buscar:**

- **4** Inserir em árvore de busca
- **■** Se encontrou, afunilar elemento acessado

## **Inserir:**

- **1** Inserir em árvore de busca
- <sup>2</sup> Afunilar elemento inserido

### **Remover:**

- **■** Buscar elemento e guardar o pai se houver
- Remover elemento
- **3** Se houver pai, afunilar o pai

 $200$ 

Suponha que todos os elementos de S são menores que os elementos de T.

 $QQ$ 

G.

 $\overline{AB}$   $\rightarrow$   $\overline{AB}$   $\rightarrow$   $\overline{AB}$   $\rightarrow$ 

4 0 8

Suponha que todos os elementos de S são menores que os elementos de T. Como criar uma árvore com a união?

4 0 F

 $\leftarrow$   $\overline{m}$   $\rightarrow$ 

 $QQ$ 

目

Suponha que todos os elementos de S são menores que os elementos de T. Como criar uma árvore com a união?

## Juntar $(S, T)$

- $\bullet$  Encontrar nó x que é máximo de S
- **2** Afunilar o nó x
- $\bullet$  Fazer T ser filho direito de x

4 **D F** 

目

 $QQ$ 

Suponha que todos os elementos de S são menores que os elementos de T. Como criar uma árvore com a união?

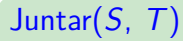

- $\bullet$  Encontrar nó x que é máximo de S
- **2** Afunilar o nó x
- $\bullet$  Fazer T ser filho direito de x

Suponha que temos um número n uma árvore T.

 $QQ$ 

Suponha que todos os elementos de S são menores que os elementos de T. Como criar uma árvore com a união?

## Juntar $(S, T)$

- $\bullet$  Encontrar nó x que é máximo de S
- **2** Afunilar o nó x
- $\bullet$  Fazer T ser filho direito de x

Suponha que temos um número n uma árvore  $T$ . Como separar elementos menores ou iguais *n* dos maiores que *n*?

 $QQ$ 

 $\left\{ \left. \left( \left. \Box \right. \right| \mathbb{R} \right) \times \left( \left. \mathbb{R} \right. \right| \right\}$  ,  $\left\{ \left. \left. \mathbb{R} \right| \right\}$  ,  $\left\{ \left. \mathbb{R} \right| \right\}$ 

Suponha que todos os elementos de S são menores que os elementos de T. Como criar uma árvore com a união?

Juntar $(S, T)$ 

 $\bullet$  Encontrar nó x que é máximo de S

**2** Afunilar o nó x

 $\bullet$  Fazer T ser filho direito de x

Suponha que temos um número n uma árvore  $T$ . Como separar elementos menores ou iguais *n* dos maiores que *n*?

## Separar $(T, n)$ :

 $\bullet$  Buscar nó x que é o maior elemnto menor ou igual a n

 $\bullet$  Afunilar  $x$ 

- $\bullet$  Fazer  $\top$  o filho direito de x
- **4** Fazer S a árvore remanescente.

## Exercício

- **1** A ordem das rotações nos passos zig-zig e zig-zag é importante para manter o bom balanceamento da árvore. Em cada caso, quem deve ser rotacionado primeiro: pai ou avô?
- <sup>2</sup> Desenhe a árvore splay-tree que é obtida a partir de uma árvore vazia após: a inserção de elementos 1, 3, 5, 7, 8, busca do elemento 3 e busca do elemento 8.

 $\Omega$